Delphi PDF

https://www.100test.com/kao\_ti2020/616/2021\_2022\_Delphi\_E5\_B C\_80\_E5\_c97\_616703.htm :

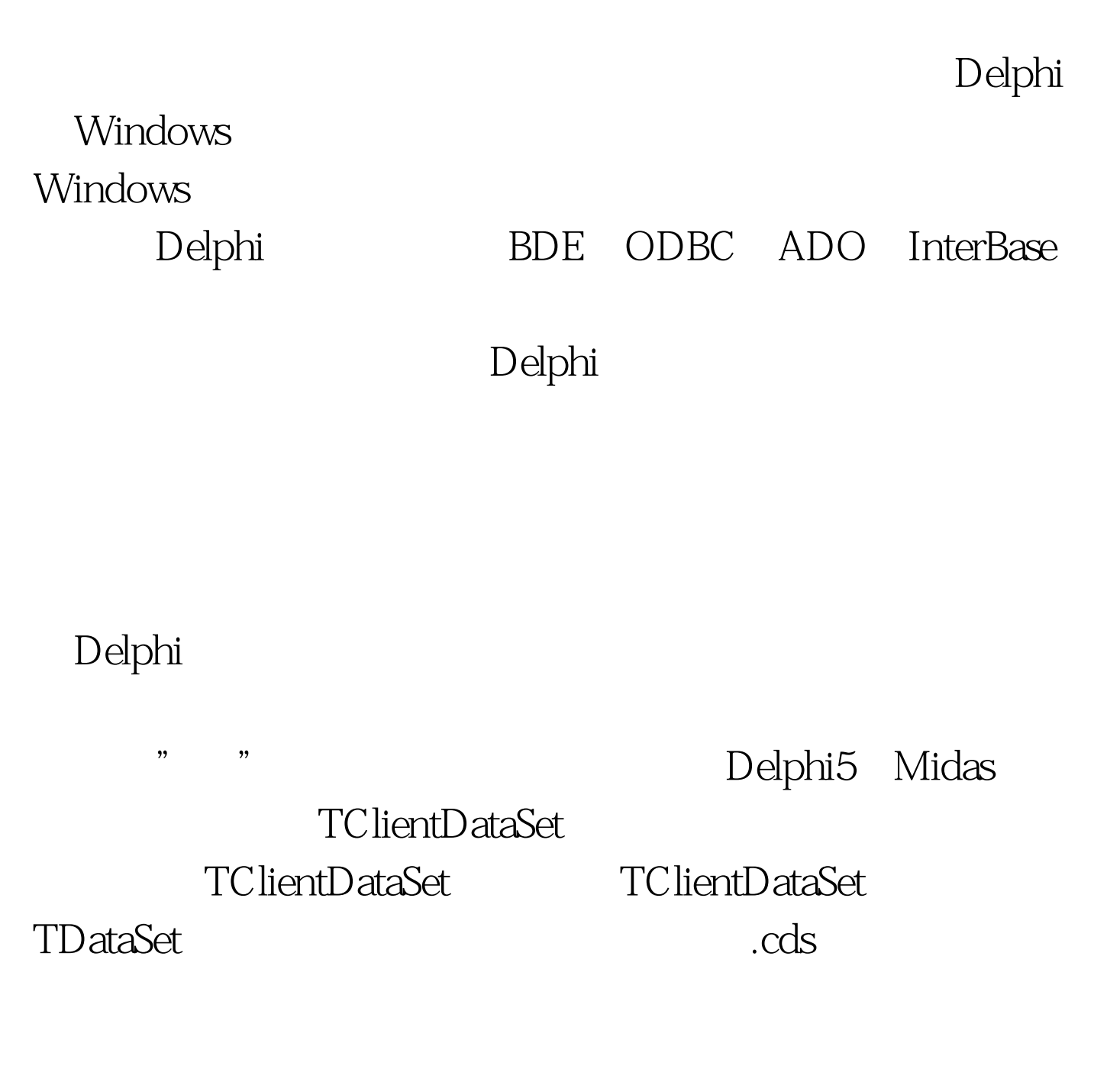

,基本上能满足单机"瘦"数据库应用程序的需要。 1

TClientDataSet 1). FieldDefs:

- - Fields Editor"

Assign Local Data"

Create DataSet"

ClientDataSet1: Missing data

provider or data packet."

用该控件的CreateDataSet方法,从而动态定义字段和表)。 2)

FileName

 $\cdot$  cds. 进行数据编辑。 例1:利用此属性打开指定的.cds文件 var Path: string. begin Path := ExtractFilePath(Application.ExeName). //  $CDataSet 1. FileName := Path' test. cds'$ . CDataSet1.Open. end. 3) CreateDataSet FieldDefs  $2$ 

// CDataSet.FieldDefs.Clear. with CDataSet.FieldDefs.AddFieldDef do begin Name := 'Name' Size := 10. DataType := ftString. end. with CDataSet.FieldDefs.AddFieldDef do begin Name := 'Age'. DataType := ftInteger. end.  $\frac{1}{10}$ CDataSet.CreateDataSet. // CDataSet.Open. 4). Open: the contract of the contract of the contract of the contract of the contract of the contract of the contract of the contract of the contract of the contract of the contract of the contract of the contract of the a. The PileName 1 b. FileName  $2$  , 5) LoadFromFile SaveToFile word word to the word the two states  $\mathcal{N}$  $3:$ CDataSet.SaveToFile('c:\\windows\\desktop\\test.cds'). 6).First Prior() Next() Last() Edit() CanCel( ) Post( ) Insert( ) Append( ) Delete Refresh FileName SaveToFile **Post** Post RAM 7). Filter, Filtered:  $\ddotsc$ ,  $4$ CDataSet.Close. CDataSet.Filter := ' '''''. CDataSet.Filtered := True. CDataSet.Open. 2. TClientDataSet TClientDataSet

Windows midas.dll(257KB)

## Delphi TClientDataSet

 $\frac{1}{2}$  ,  $\frac{1}{2}$  ,  $\frac{1$ 

Pwindows98 Delphi5

 $100Test$ www.100test.com